## **Testing basato sui programmi**

**Angelo Gargantini**

## **Parte I: grafo di flusso**

## **Testing strutturale dei programmi**

#### **Nel testing basato sulla struttura dei programmi:**

- i criteri di test sono definiti considerando il solo codice sorgente
	- Il sorgente è una importante fonte di informazione anche per il testing
	- Si ignora la specifica del programma (non si tiene conto cioè quello che deve effettivamente fare il programma)
- il sorgente viene usato per
	- generare i casi di test
	- decidere quando si ha testato abbastanza

## **Copertura e flusso di controllo**

• I criteri di test strutturali sono definiti considerando la "copertura" del codice

> Per **copertura** di un programma si intende la parte del programma che viene eseguita dai casi di test

• In particolare intendiamo la struttura del codice come flusso di controllo del programma

– la copertura sarà relativa al flusso di controllo

# **Flusso di controllo**

Il comportamento di un programma può essere rappresentato visualizzando il suo grafo del flusso di controllo

- il grafo del flusso di controllo è una rappresentazione grafica del codice sorgente
- rappresenta qualsiasi esecuzione possibile
	- ignora i particolari valori di variabili che possono variare da una esecuzione a quella successiva
- ogni istruzione è un nodo del grafo
- ogni istruzione è collegata alla sua successiva mediante una freccia

## **Flusso di controllo: esempio** (1)

**Nel caso di una semplice sequenza di istruzioni si ha un grafo semplice e intuitivo come quello dell'esempio:**

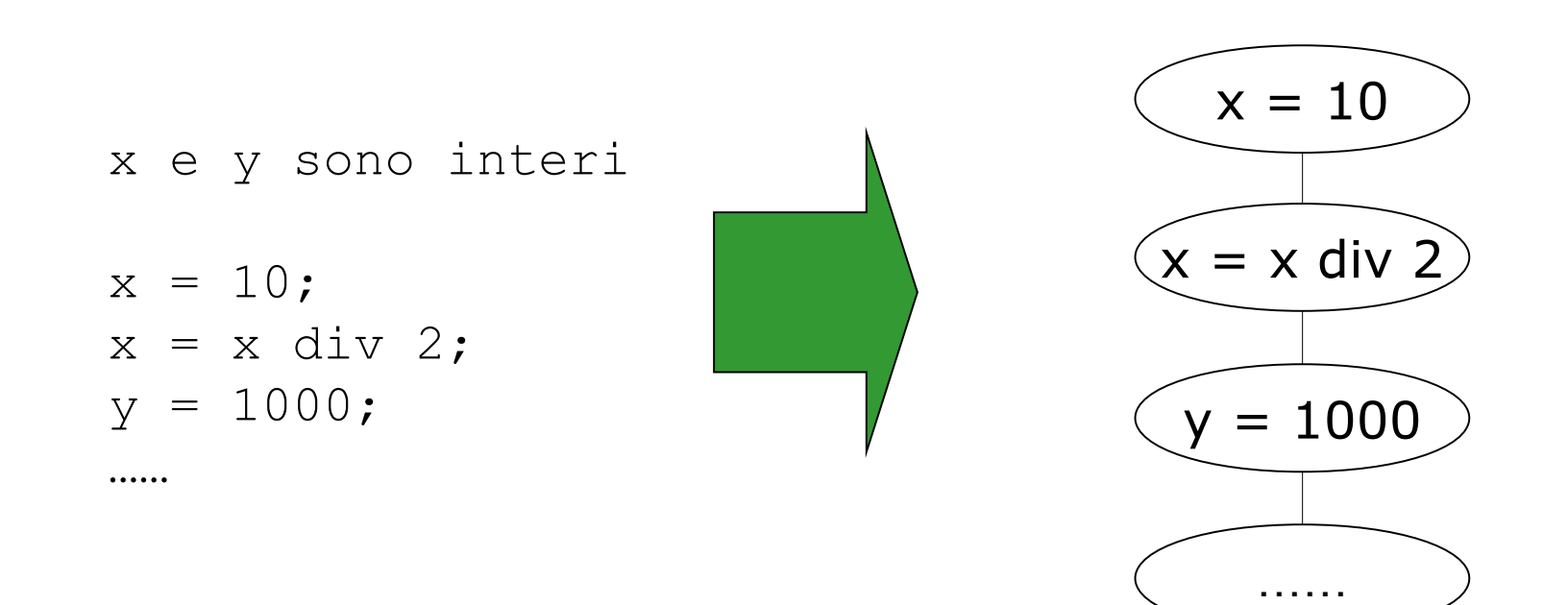

# **Istruzioni semplici**

#### **Le istruzioni di assegnamento, di lettura, scrittura e di return li rappresentiamo con nodi circolari**

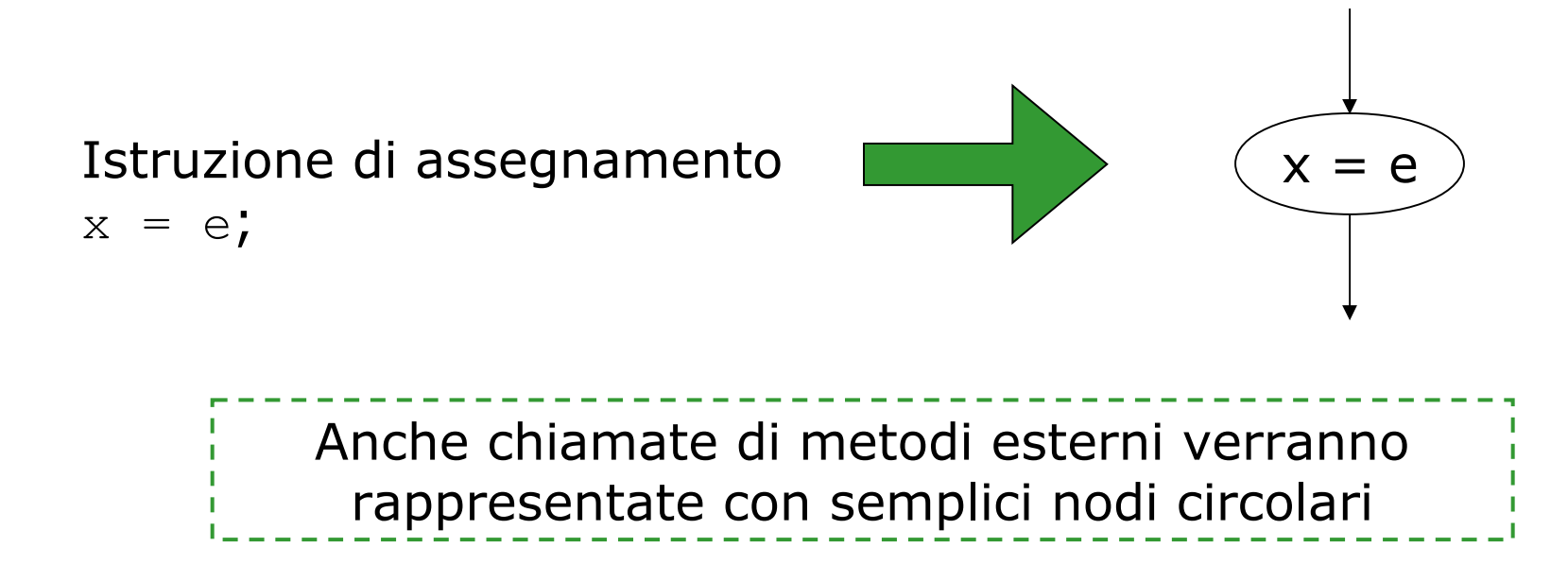

# **Nodi Decisione – Istruzione If**

Le istruzioni condizionali vengono rappresentate:

- da un rombo che contiene la decisione
- due cerchi con le due istruzioni (il ramo else è opzionale)
- due frecce marcate true e false che vanno dalla decisione alle due istruzioni

if (cond) then P1 else P2

rappresenteremo le decisioni sempre con dei rombi

#### Angelo Gargantini - Info 3 8

P2

con

true  $\diagup$  false

P1

## **Ciclo While**

I cicli while vengono rappresentati da:

- una decisione che è la condizione del while
	- con una freccia "false" che va all'istruzione successiva
	- con una freccia "true" che va alle:
- istruzioni del corpo del while
	- da eseguire se la decisione è vera
- finite le istruzioni del corpo si ritorna alla valutazione della decisione

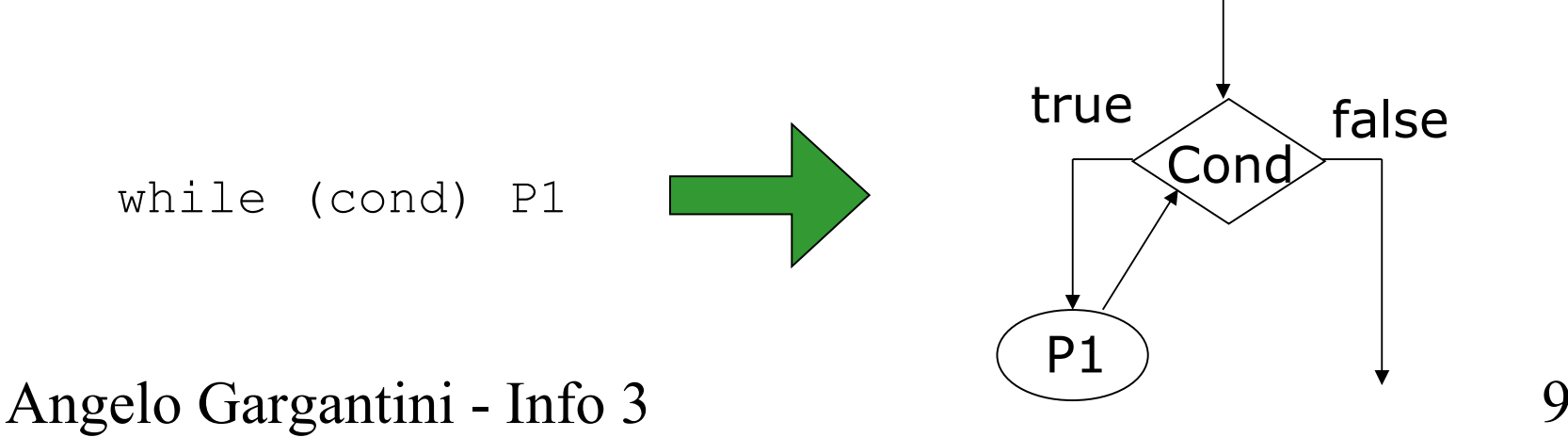

## **Ciclo Do-While**

I cicli do-while vengono rappresentati come il while ma la decisione è posta alla fine

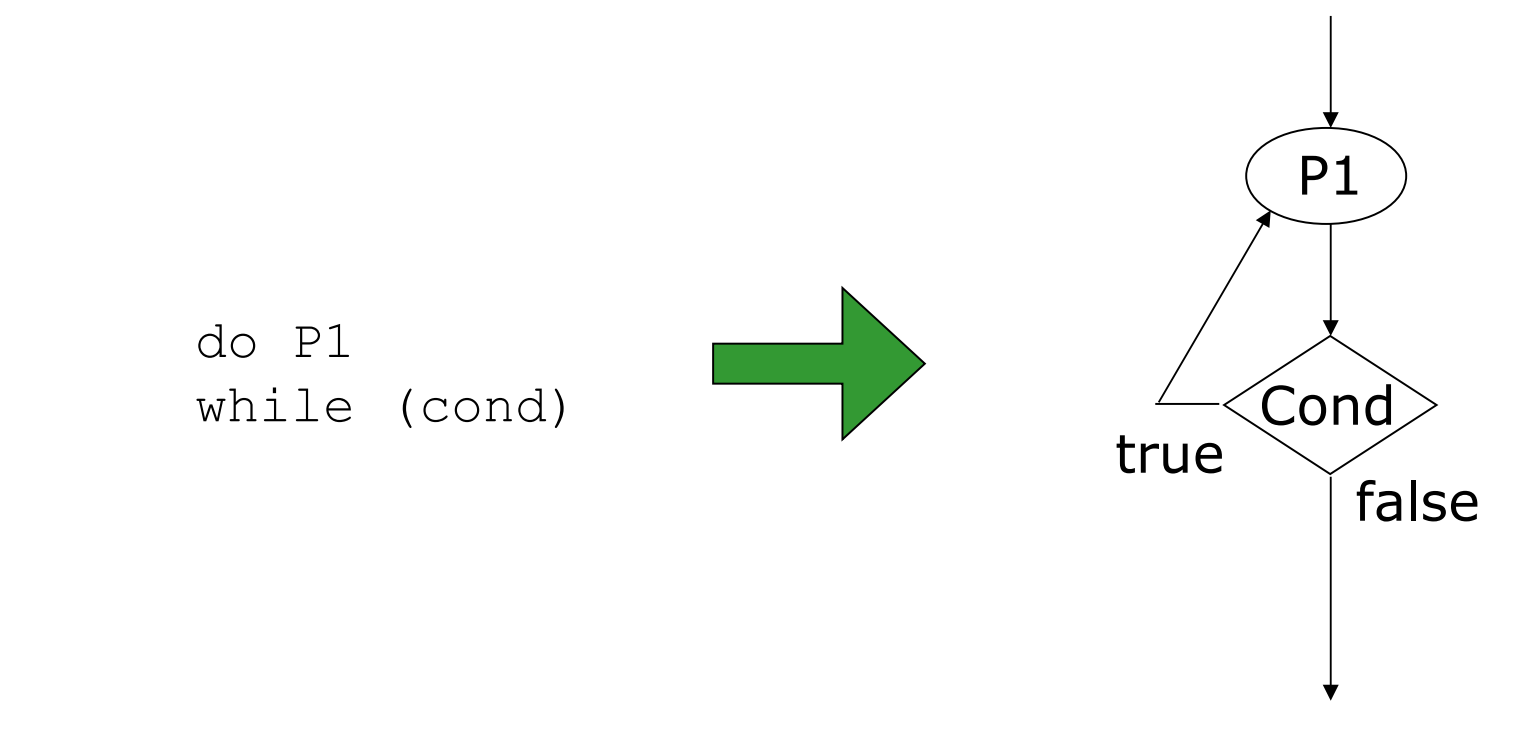

## **Cicli For**

I cicli for sono rappresentati con il loro equivalente ciclo while

- l'istruzione di inizializzazione viene messa per prima
- la decisione è la condizione del ciclo for
- l'incremento viene eseguito come ultima istruzione del corpo
- dopo l'incremento si torna a valutare la decisione

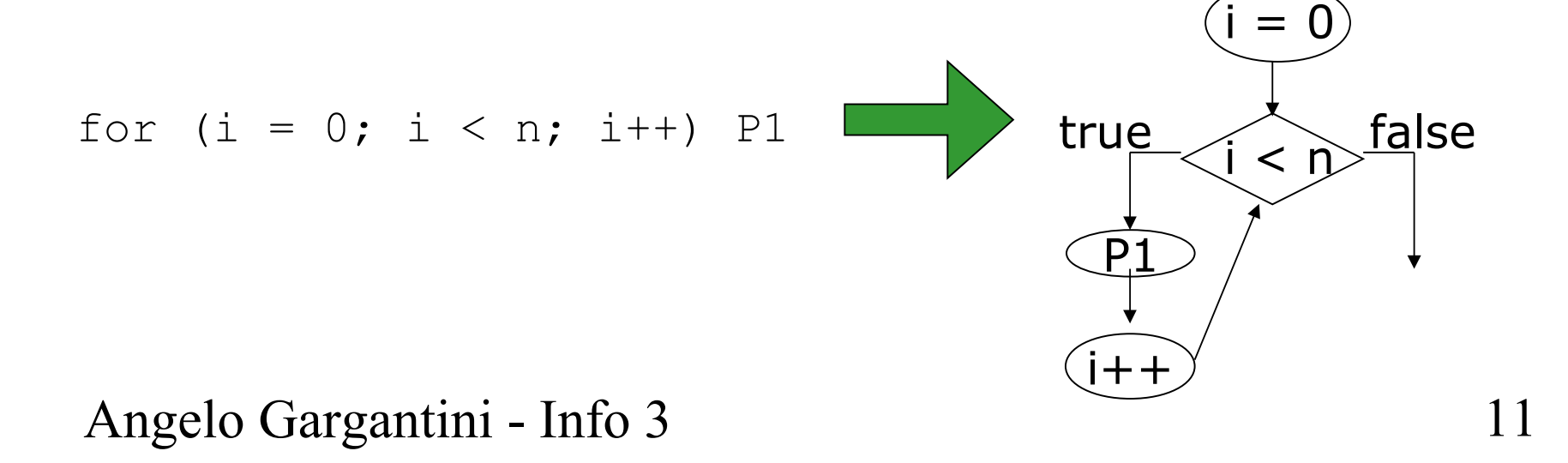

## **Flusso di Controllo: esempio** (2)

Esempio di metodo main e suo grafo del flusso di controllo

```
int main(int x, y, z) {
     int max;
    if (x > y)max = x; else
          max = y;max = max * z; return max;
}
```
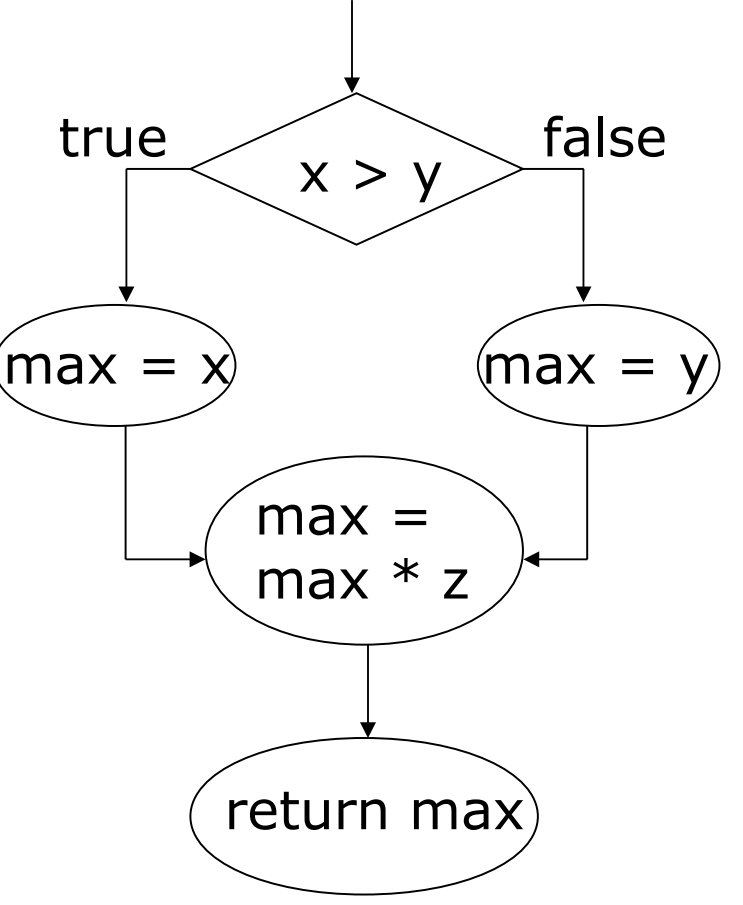

## **Flusso di controllo: esempio** (3)

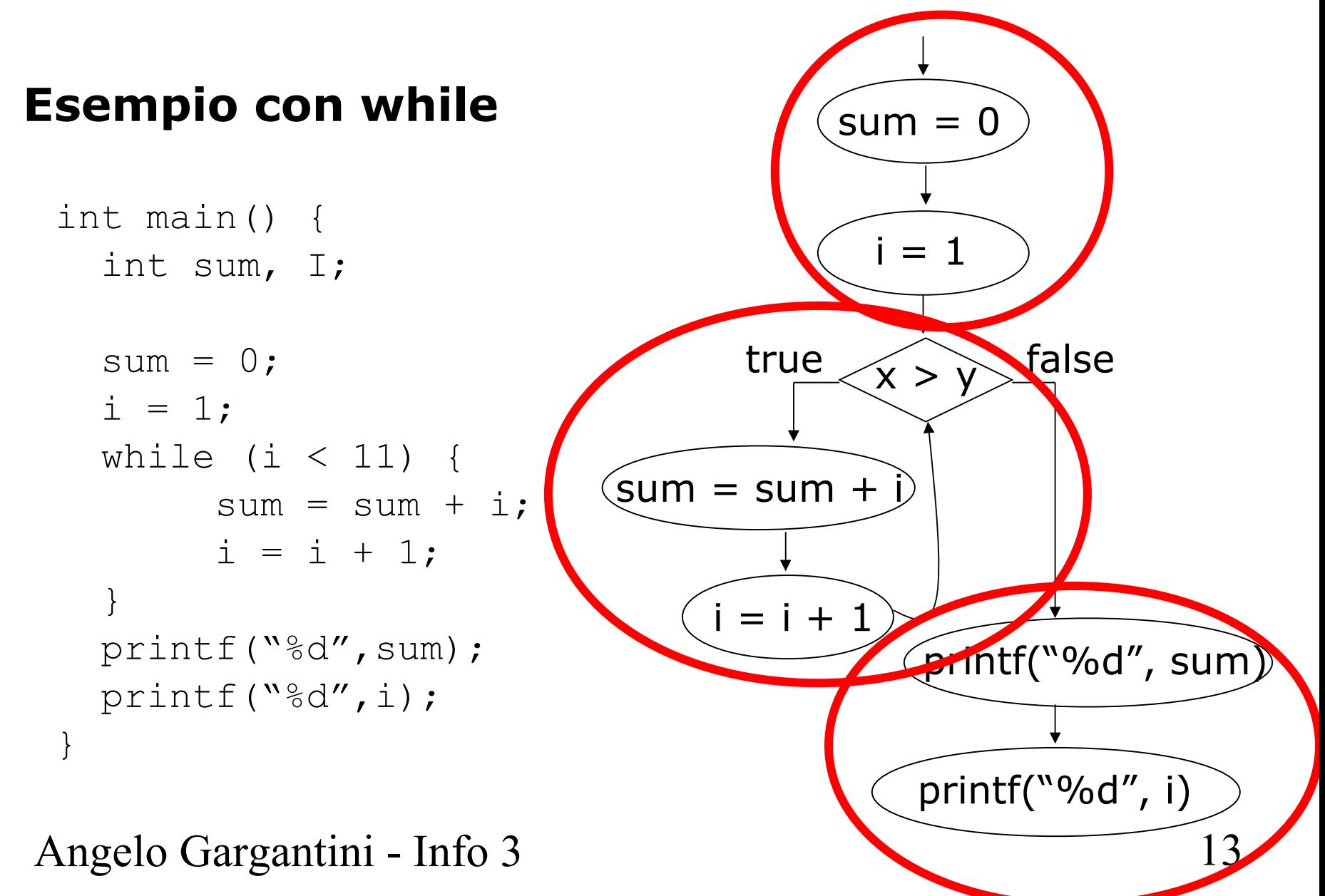

## **Il grafo di flusso di controllo come astrazione**

Il flusso di controllo può essere considerato un'astrazione

- ignora il particolare cammino che verrà preso per certi valori delle variabili
- rappresenta tutte le possibili esecuzioni
- ad ogni esecuzione verrà eseguita un sequenza di nodi
	- che possiamo disegnare con una linea nel grafo
	- per ogni computazione di un programma c'è la corrispondente computazione nel grafo del flusso di controllo

## **Esempio di esecuzione e sua rappresentazione nel grafo**

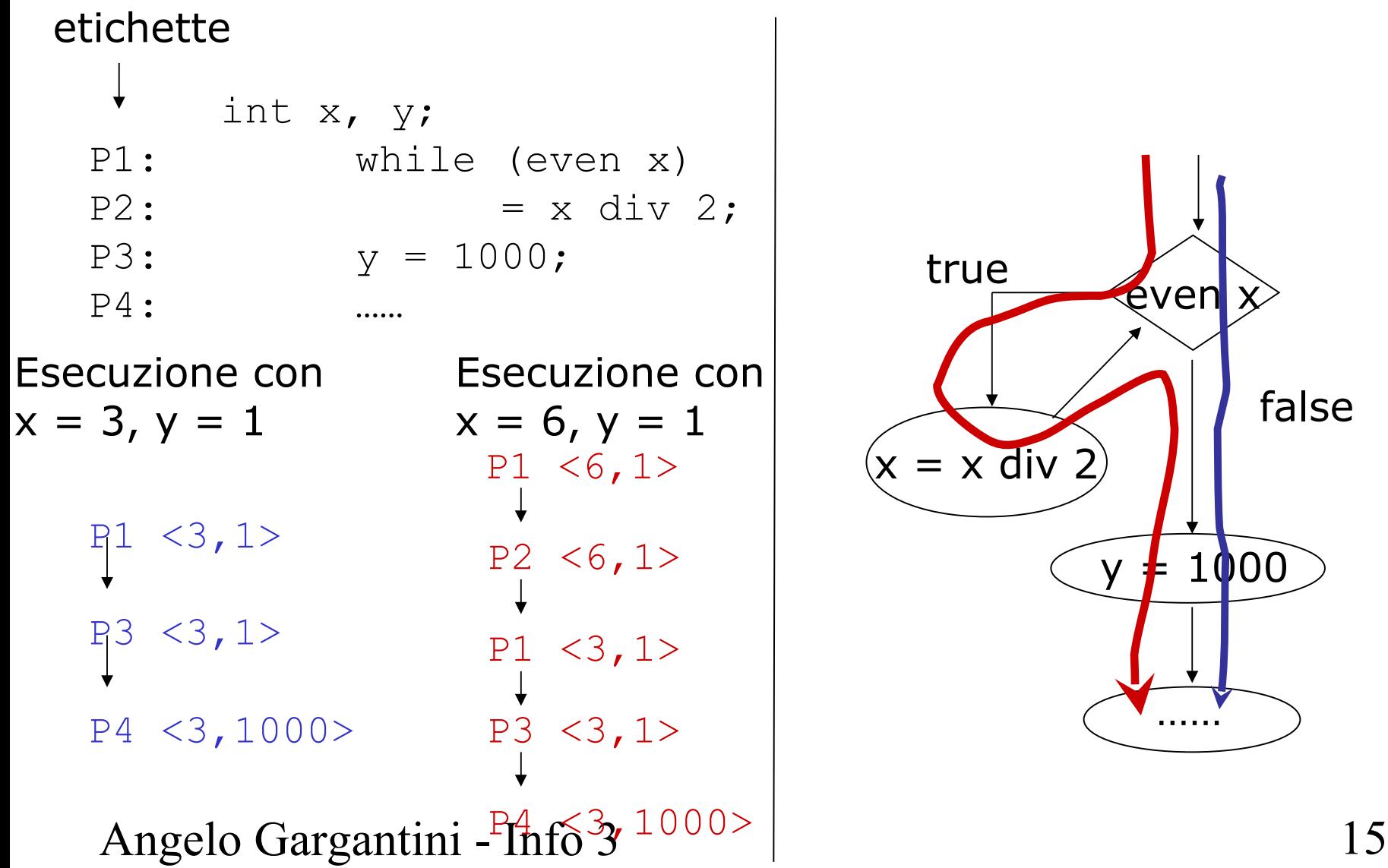

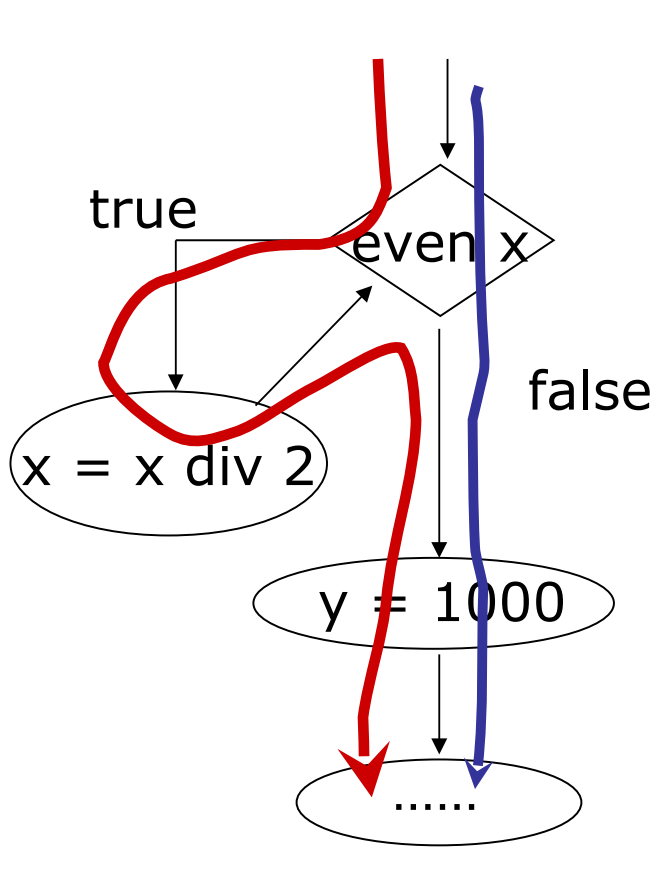

# **In sintesi**

- Abbiamo visto:
	- che nel testing strutturale si considera la struttura di un programma, cioè il suo grafo di flusso
	- come costruire il grafo di flusso di programmi
- Ricordate che:
	- i nodi sono collegati da frecce (che puntano all'istruzione successiva)
		- Le istruzioni sono semplici nodi rappresentate con dei cerchi
		- Le decisioni sono rappresentate con rombi e due uscite
		- Anche i cicli possono essere rappresentati
- Ad ogni esecuzione corrisponde un cammino nel grafo

**FINE**

## **Parte II Copertura istruzioni**

## **Criteri di test strutturali**

Ricorda che criterio:  $P \times T \rightarrow$  {true, false}

**Vedremo i seguenti criteri di test basati sulla copertura dei programmi:**

- **1. copertura delle istruzioni (statement coverage)**
- **2. copertura degli archi (branch coverage)**

## **Statement coverage**

Un test set T e' adeguato per testare un programma P secondo il criterio di copertura delle istruzioni, se per ogni istruzione s di P esiste un caso di test in T che esegue s

## Ogni istruzione viene eseguita almeno una volta **Esempio**:

```
- if x /= 0 then x:=x+10 else x:=x-10
```
Perchè T possa soddisfare la copertura delle istruzioni deve contenere almeno due casi, uno con  $x = 0$  e uno con  $x = 0$ , ad esempio

 $T = \{ x = 0, x = 10 \}$ 

### **Statement Coverage – Esempio** (1)

### **Istruzioni**

• vs, v1, v2, v3, v4, vf

```
Angelo Gargantini - Info 3 20
                                         \sqrt{1}\sqrt{2}v4
                                              v3
                                         vs
                                         vf
                          Copre
                          vs, v1, v2, v4, vf
                                              Copre 
                                              vs, v1, v3, v4, vf
                              x = 1 iii x = -1vs: int foo(int x) {
     int result;
v1: if (x > 0)v2: result = x;
    else
v3: result = 1 / x;
v4: printf("%d", result);
vf: }
```
### **Statement coverage – Esempio** (2)

#### **Istruzioni**

• vs, v1, v2, v3, v4, v5, v6, vf

```
vs: int main(int x) {
       int sum, I;
v1: sum = 0;
v2: i = 1;v3: while (i \leq x) {
v4: sum = sum + i;
v5: \t i = i + 1;}
v6: printf("%d", sum);
Vf: }
```
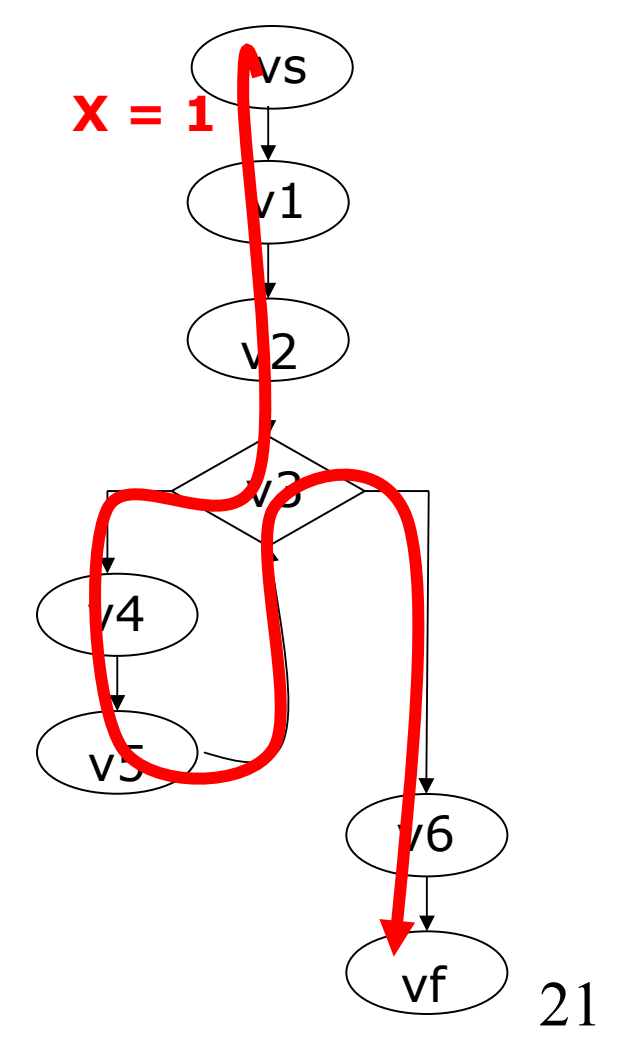

### **Statement coverage – Esempio** (3)

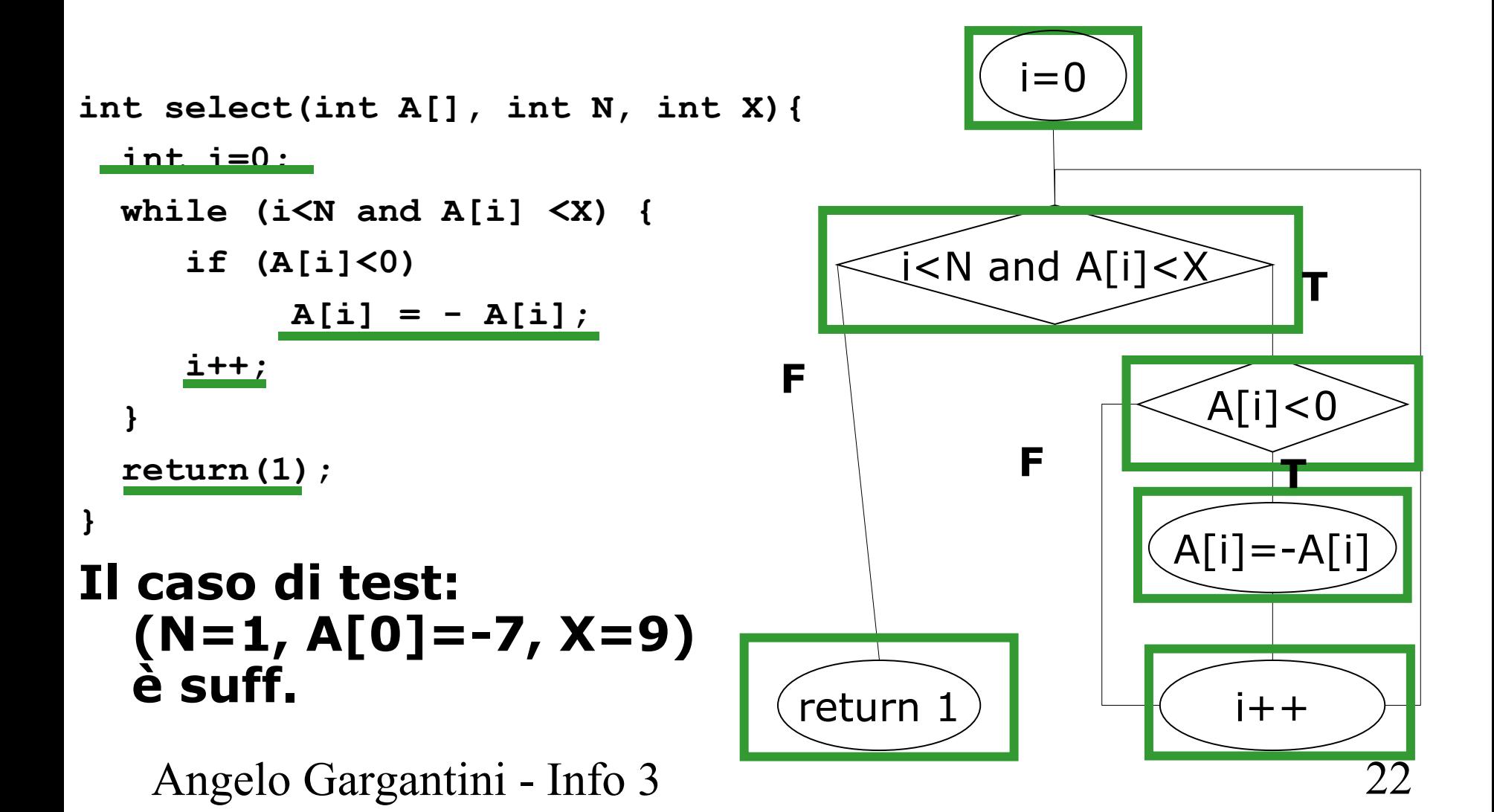

# **Fault detection capability**

### **Come valutare un criterio di copertura?**

• Fault detection capability: quali errori è in grado di trovare e (più importante) quali garantisce di trovare

#### **Statement coverage:**

### **istruzioni (sempre) errate vengono individuate**

- gli errori nelle decisioni non è detto che vengono trovati
- questo criterio e' debole
- però potrebbe anche bastare: idea di "MINIMAL CRITERION FOR COMMERCIAL SOFTWARE"

– il vostro sw quanto è testato?

## **Misura di copertura dei comandi**

Un caso di test (o una test suite) può soddisfare parzialmente un criterio di copertura

Il criterio si usa come **misura**

Per il criterio di copertura delle istruzioni:

n.dist.eseguibili n. distatement eseguiti  $C_0$  =

**Il caso di test: (N=1, A[0]=7, X=9) copre 5/6**

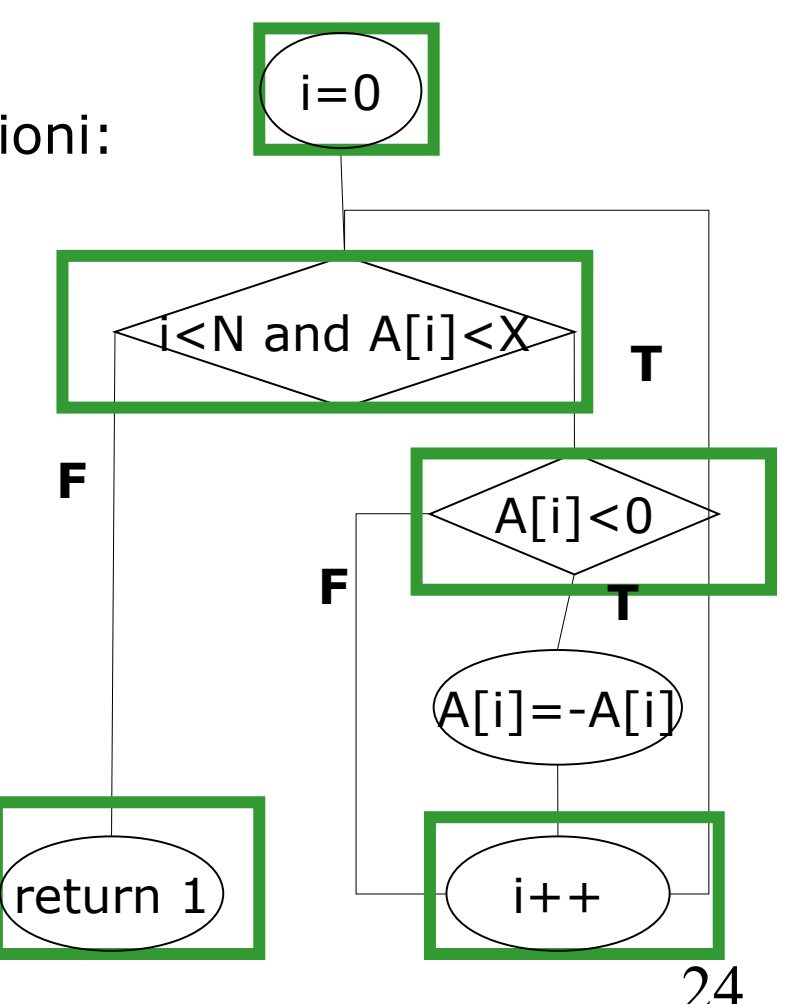

## **Branch coverage**

Un test set T soddisfa il criterio di copertura degli archi (o branch coverage) di P se e solo se ogni arco (branch) del grafo di P è percorso almeno una volta

### **Esempio:**

#### if x < 0 then x ++ endif

Per ottenere la copertura dei branch ho bisogno di almeno due casi, uno con  $x < 0$  e uno con  $x > = 0$ , ad esempio

$$
T = \{ x = -3, x = 10 \}
$$

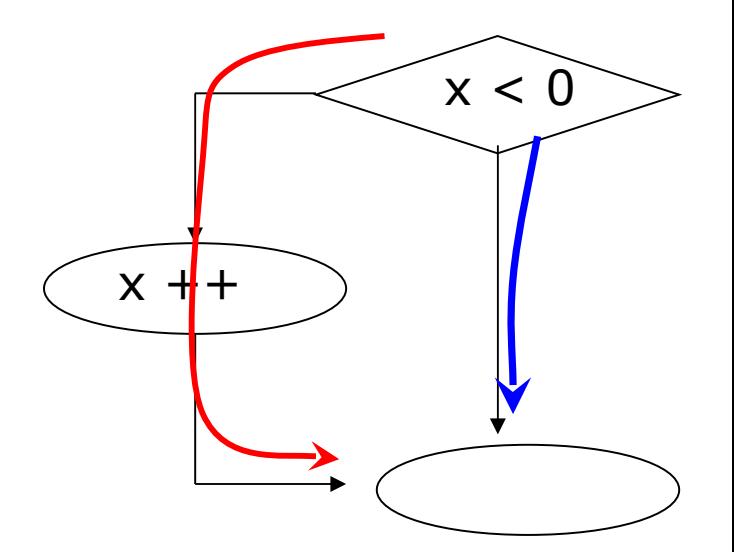

## **Branch coverage - Esempio**

### **Abbiamo 2 casi di test:** •  $(N=1, A[0]=-7, X=9)$ •  $(N=1, A[0]=7, X=9)$  $=()$ i<N and A[i]<X  $[A[i]<0$  $A[i] = -A[i]$ return **T F T F**

## **Differenza tra Statement e Branch coverage**

### **Statement coverage è più debole**

### **Il branch coverage implica lo statement cov.**

- se un test set T soddisfa il branch coverage, soddisfa anche il statement coverage
- ma non viceversa

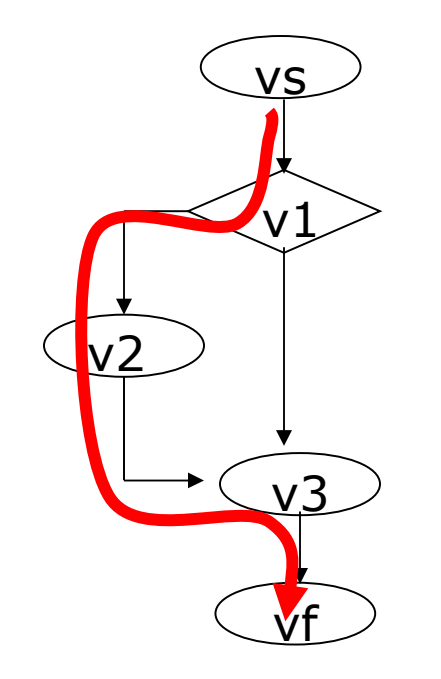

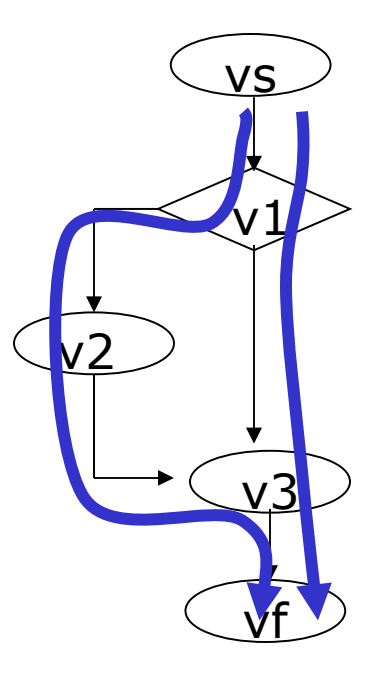

 $\text{Angle}$  Gargantini Info  $\lambda$  erage  $\text{Example}$   $27$ 

**Branch coverage** 

## **Misura di copertura degli archi**

Un test T può soddisfare il criterio degli archi parzialmente. In quel caso si misura la copertura:

numerodi branch eseguibili numerodi branch eseguiti  $C_{path}$  =

> **Esempio**: con  $x = 1$  si copre un arco su i due eseguibili, ottenendo la copertura del 50%

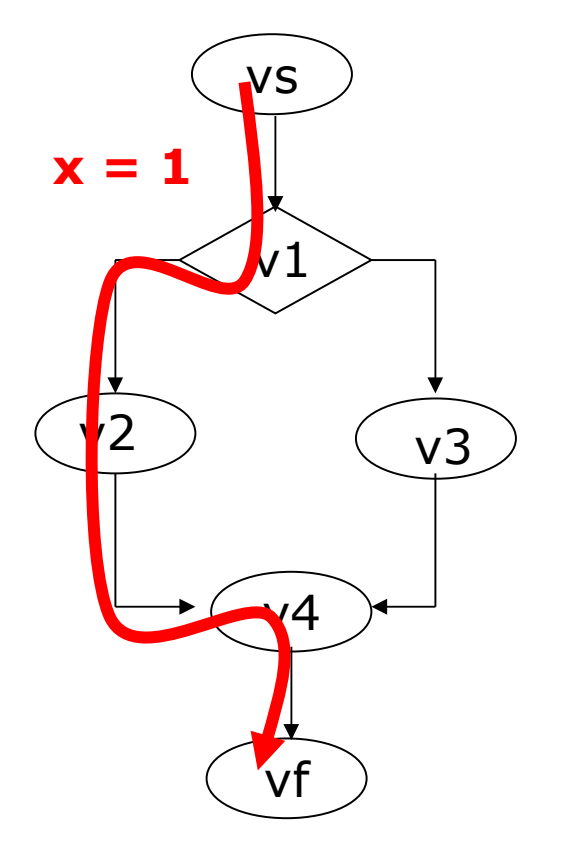

## **Generazione dei casi di test**

#### **Come generare un test set per un certo programma e un certo criterio:**

- 1. costruisci il grafo di flusso del programma
- 2. cerca i percorsi nel grafo che devono essere eseguiti per soddisfare quel criterio
- 3. per ogni percorso cerca i valori di input che inducono quel percorso
- 4. ottimizza il test suite se possibile eliminando casi di test che non siano necessari (coprono casi coperti da altri test)

### **Il più delle volte il passo 3 è fatto in modo intuitivo, puoi anche procedere così:**

## **Come trovo i valori per una copertura?**

•metti true alla fine del cammino che vuoi coprire

•procedi all'indietro sul cammino

•se c'è un assegnamento, sostituisci la variabile assegnata con il valore che è stato assegnato

•se c'è una ramo "T" in una decisione aggiungi la decisione alla condizione

•se c'è un "F", aggiungi la negazione

> Nell'esempio voglio coprire l'istruzione  $x=x+1$

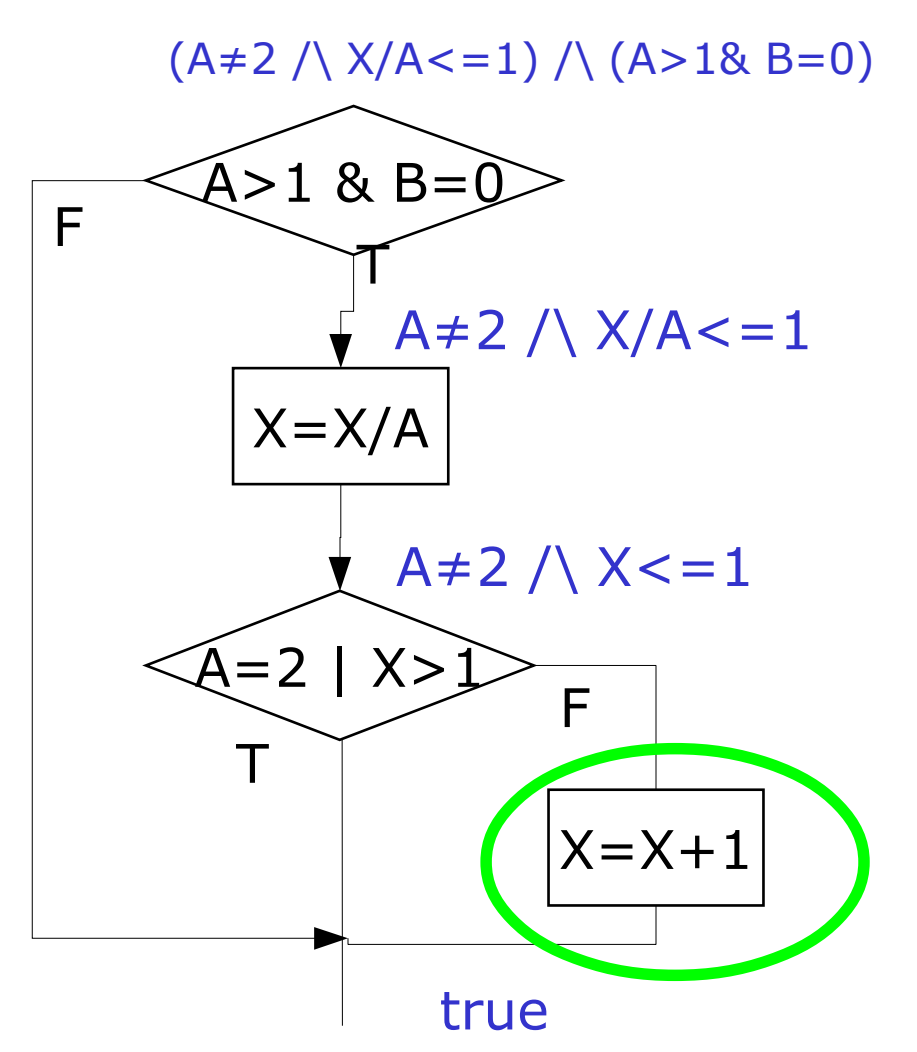

## **Generazione di test**

#### **Alcune volte la condizione che si deve soddisfare per ottenere una certa copertura è complessa**

- potrebbe anche non essere risolvibile algoritmicamente (OK: ricordati che è un problema non computabile)
- potrebbe anche non essere soddisfacibile
	- $-$  es.:  $x > 0$  and  $x < 0$
	- in questo caso l'istruzione o l'arco non è copribile perchè il codice non è raggiungibile: potrebbe essere un errore nel codice

# **In sintesi**

- Abbiamo visto:
	- il criterio di copertura delle istruzioni richiede la copertura di tutte le istruzioni
	- il criterio di copertura dei branch richiede la copertura di tutti gli spigoli del grafo
- Ricordate che:
	- la copertura dei branch implica la copertura delle istruzioni
	- ma non viceversa
- E abbiamo imparato
	- a generare un caso di test per una certa copertura

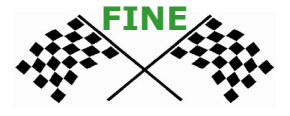

### **Parte III: copertura Decisioni e Condizioni**

## **Criteri di test strutturali**

### **Abbiamo visto i criteri di copertura:**

### **1. delle istruzioni**

• tutte le istruzioni vengono eseguite

### **1. dei branch**

• tutti gli archi nel grafo di flusso vengono percorsi

Vedremo ora

### **1. delle decisioni**

**2. delle condizioni**

# **Decisioni e Condizioni** (1)

### **Decisioni**

- predicato (espressione booleana) guardia di una istruzione condizionale (if) o di una iterativa (while, for, …)
- **esempio** if (x > 0 | y > 0) ...

### **Condizioni**

- una espressione booleana atomica (cioè non divisibile in altre espressioni più semplici) che appare in una decisione
- **nell'esempio sopra** x > 0 e y > 0

# **Decisioni e Condizioni** (2)

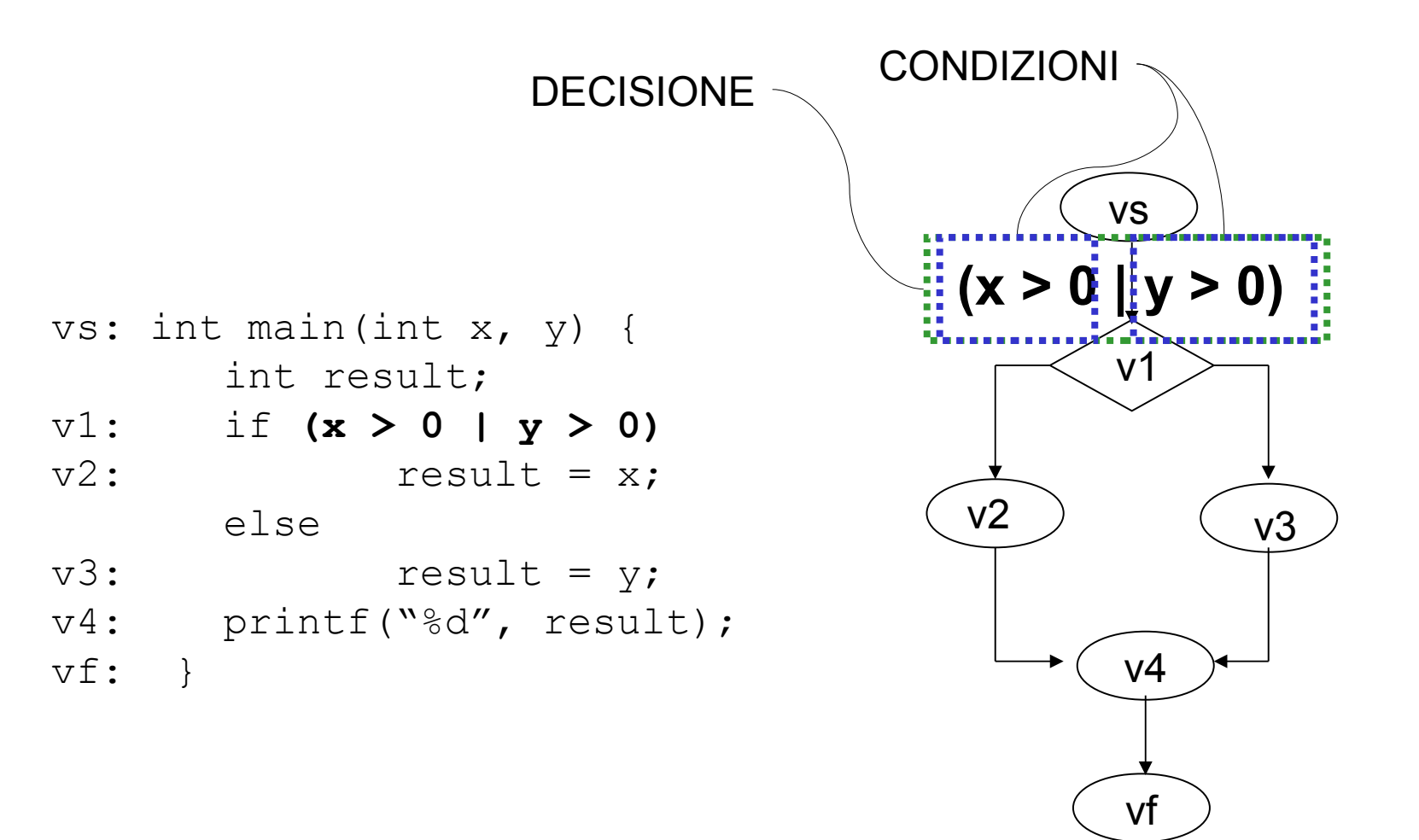

## **Copertura delle decisioni**

Un test set T e' adeguato per testare un programma P secondo il criterio di copertura delle decisioni, se per ogni decisione di P esiste

•un caso di test in T in cui la decisione è presa

•un caso di test in T in cui la decisione non è presa

#### **Copre ogni decisione e la sua negazione**

### **E' equivalente al branch coverage**

• ogni arco nel grafo di flusso viene percorso

## **Esempio copertura delle decisioni** (1)

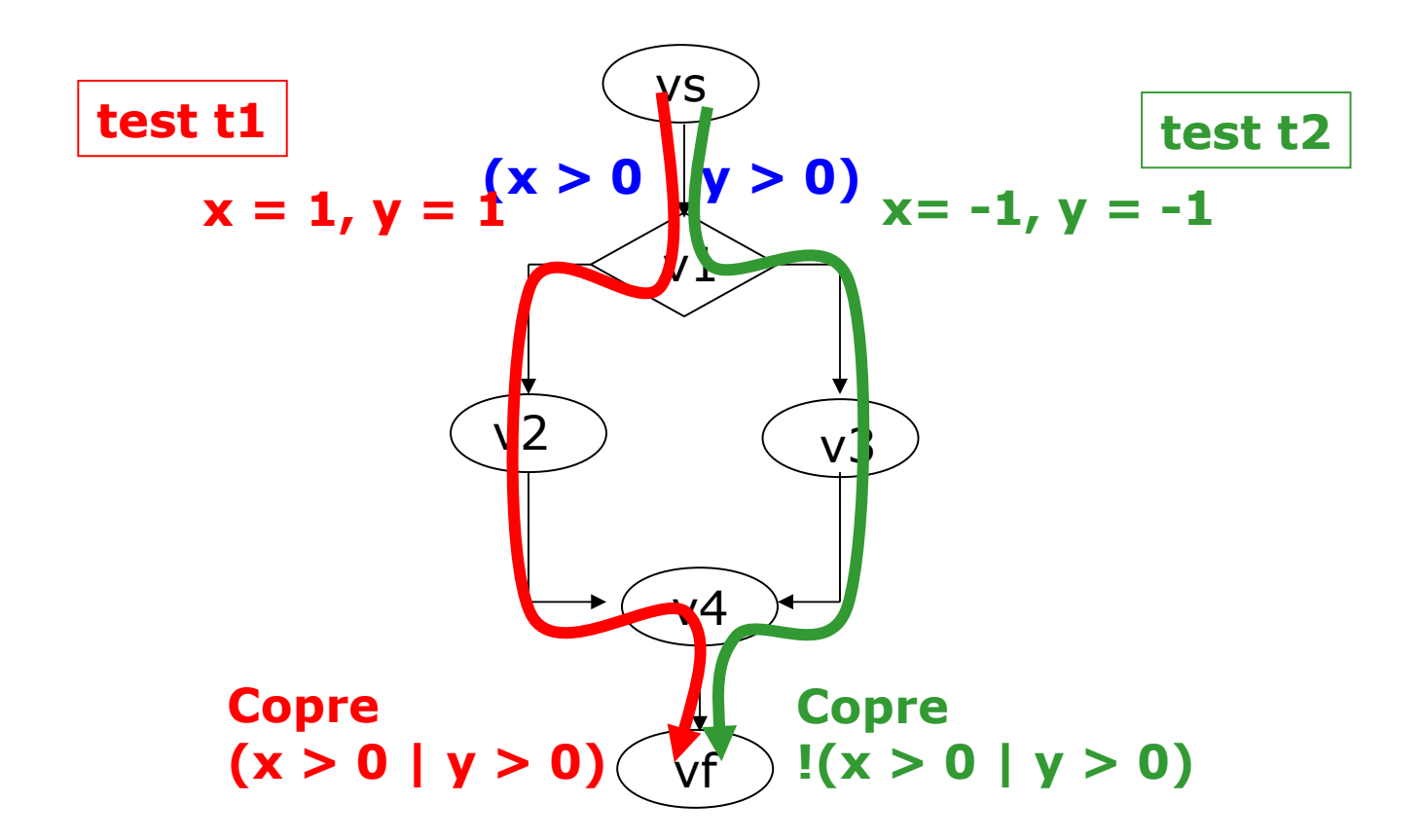

# **Copertura delle condizioni**

Un test set T e' adequato per testare un programma P secondo il criterio di copertura delle condizioni, se per ogni condizione di P esiste •un caso di test in T in cui la condizione è vera

•un caso di test in T in cui la condizione è falsa

### **Copre ogni condizione e la sua negazione**

## **Esempio copertura delle condizioni** (1)

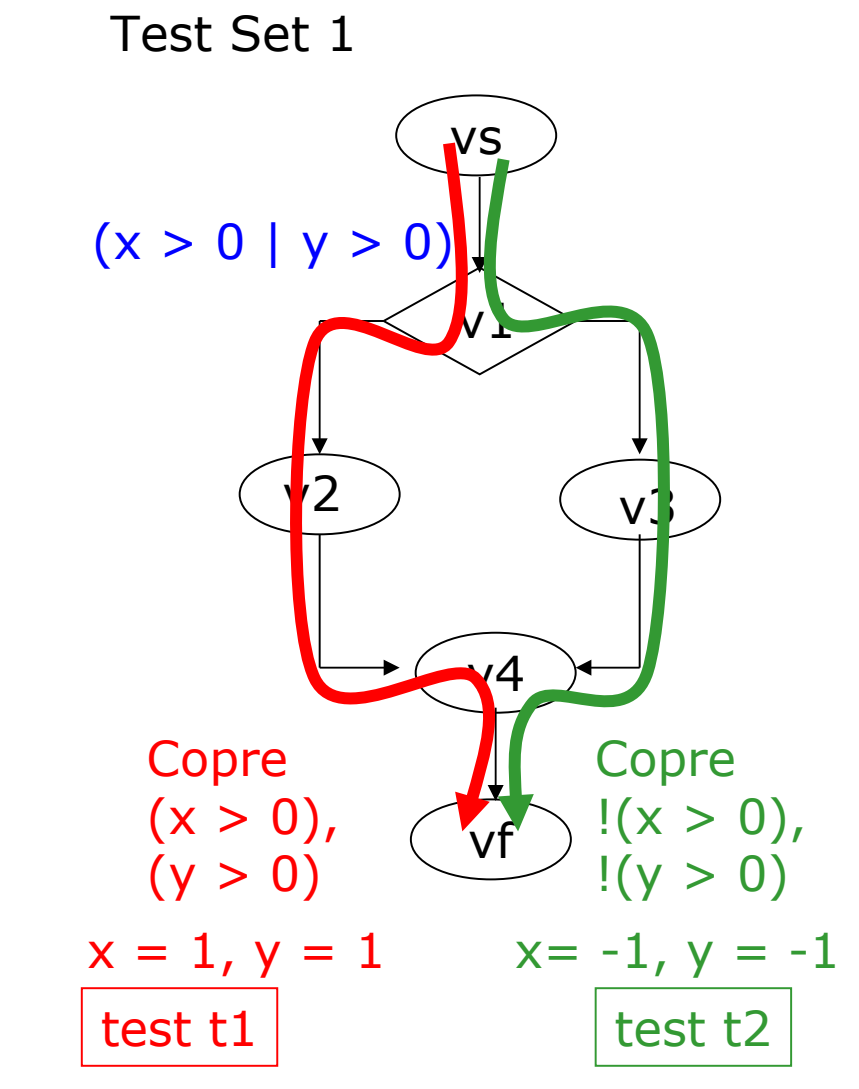

# **Esempio copertura delle condizioni** (2)

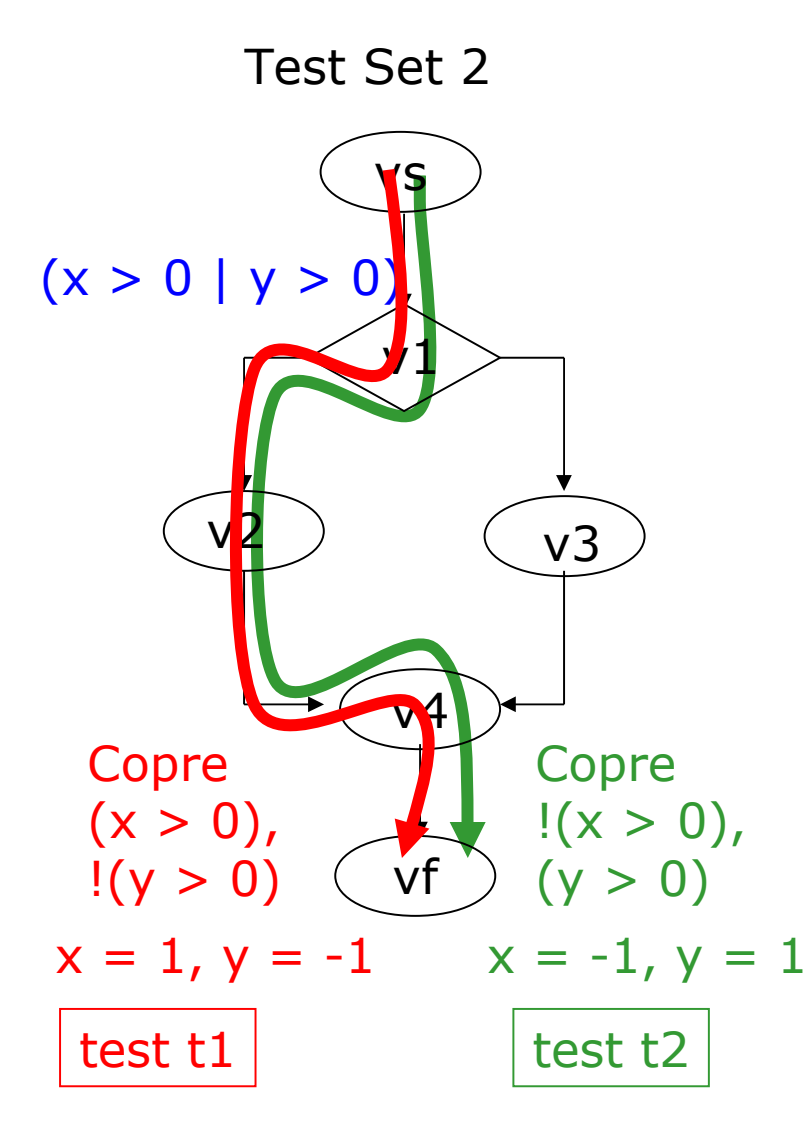

Anche Test Set 2 soddisfa la copertura delle condizioni

#### **Tuttavia non copre la decisione !!**

- **A. La copertura delle condizioni non implica la copertura delle decisioni**
- **e neanche il branch coverage**

# **Esempio copertura delle decisioni** (2)

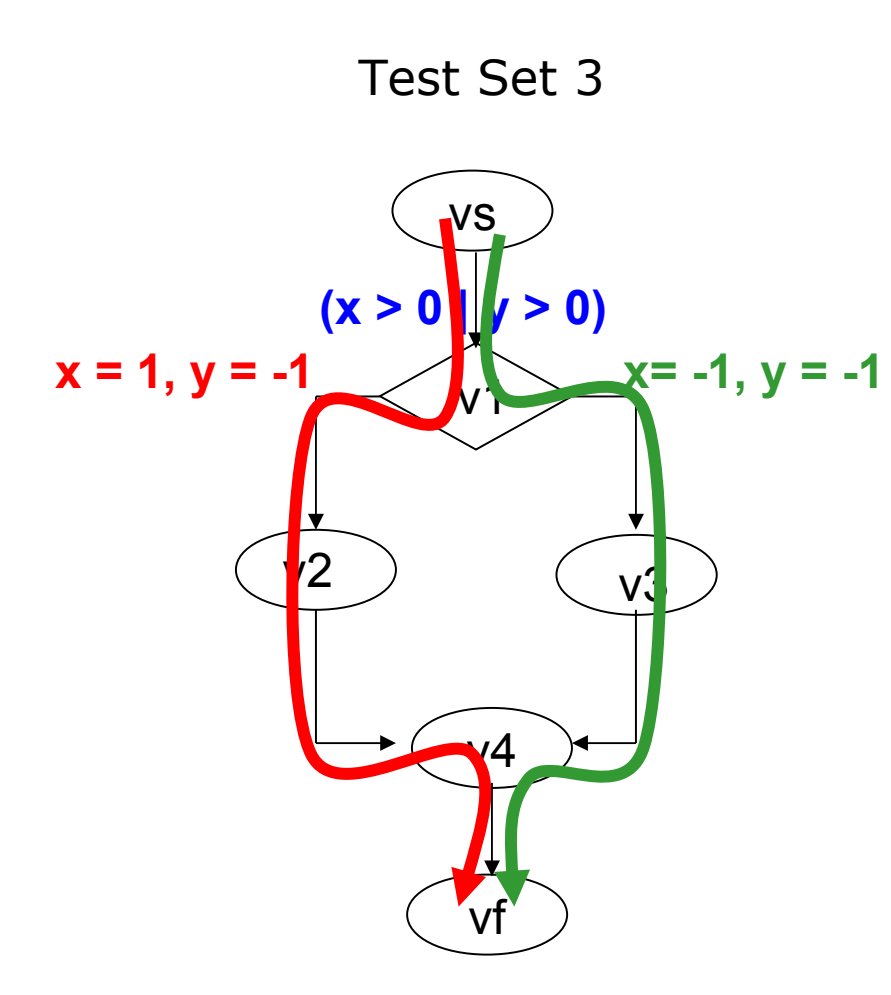

Test set 3 copre le decisioni ma non le condizioni

- y non è mai  $> 0$
- **B. La copertura delle decisioni non implica la copertura delle condizioni**

#### **QUINDI A + B**  $\rightarrow$

**il criterio di copertura delle condizioni e quello delle decisioni sono incomparabili**

## **Copertura decisioni e condizioni**

Il criterio di copertura delle decisioni e delle condizioni richiede la copertura sia di tutte le **decisioni** che di tutte le **condizioni**

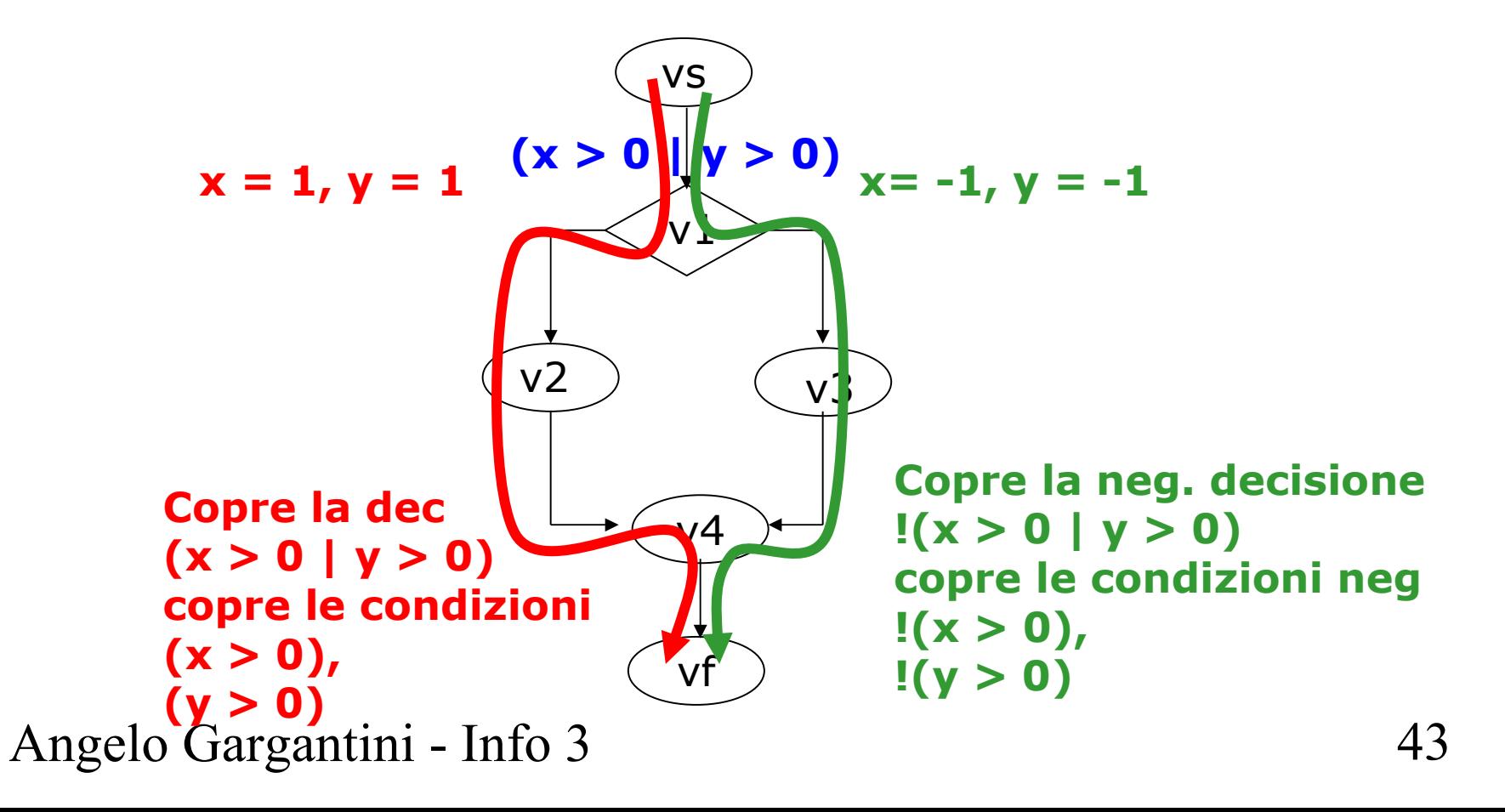

## **Short circuit evaluation**

**I compilatori spesso usano per efficienza la valutazione a corto circuito per le espressioni booleane:**

**Esempi:** 

- a && b: Se a e' falso non valuto b
- a  $\vert\vert$  b: Se a e' vero non valuto b

**Nota che spesso esistono operatori che evitano ciò (esempio & e | al posto di && e ||)**

**Questo può complicare la scelta dei casi di test**

## **Esempio con short circuit**

#### Testo ogni decisione/condizione per

 $(y > 0 or x > 0)$ 

per testare x>0 la prima condizione deve essere falsa, perchè se è vera, x>0 non verrà valutata

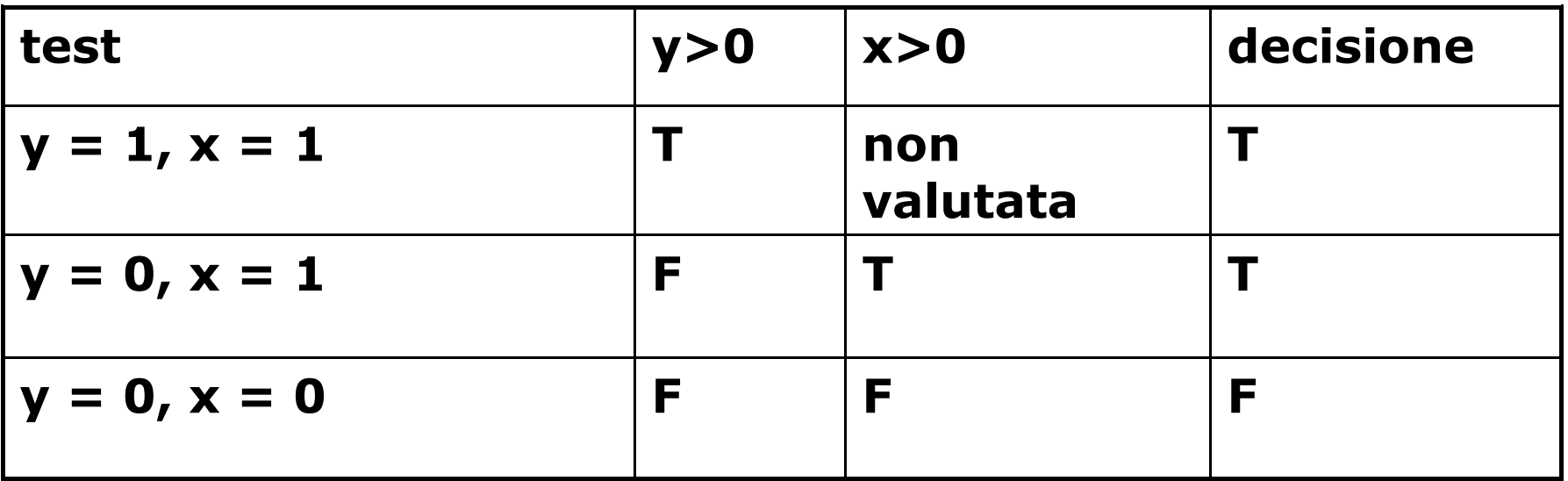

### **Generazione**

#### **Per generare il caso di test desiderato:**

se voglio coprire una certa condizione in una decisione, la includo nella costruzione della condizione sugli input

#### **Esempio:** con x>1

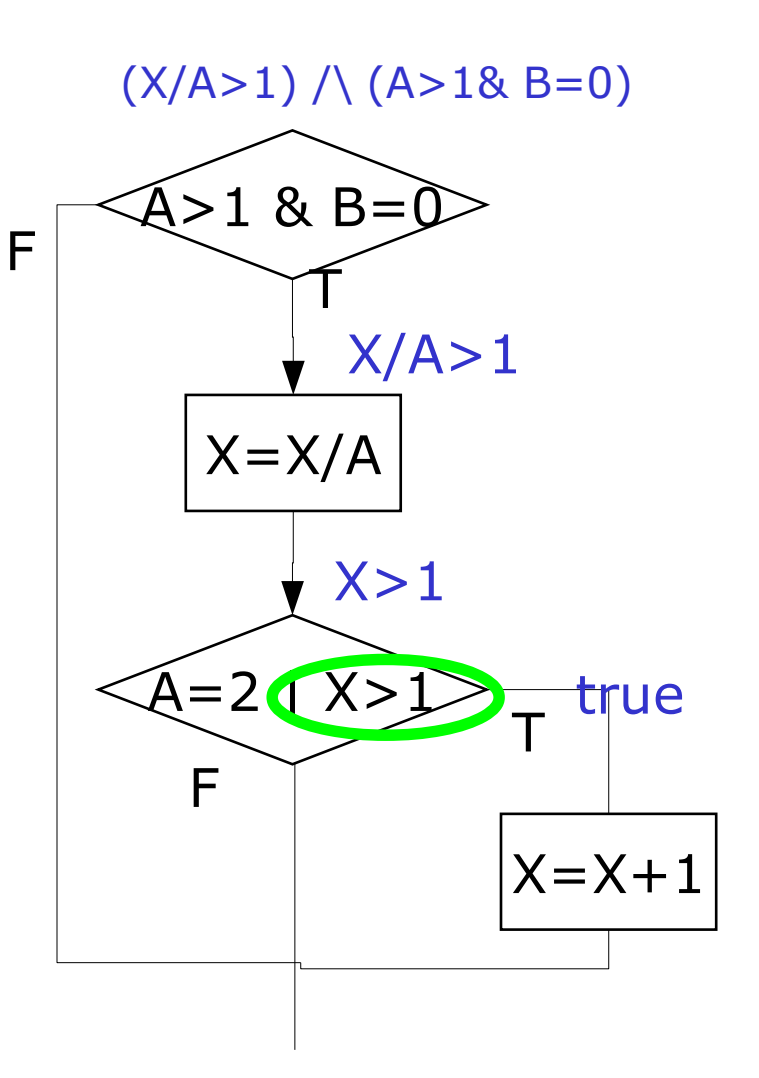

# **In sintesi**

- Abbiamo visto che:
	- le decisioni sono le guardie di if, while, etc
	- le condizioni sono le espressioni atomiche all'interno delle decisioni
- Ricordati che:
	- il criterio di copertura delle decisioni richiede che ogni decisione sia valutata vera e falsa
	- quello delle condizioni richiede che ogni condizione sia valutata vera o falsa
	- i due criteri non si implicano uno con l'altro

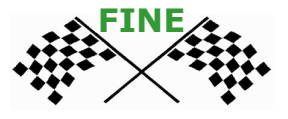

### **Parte IV: MCC e MCDC**

# **Criteri di test strutturali**

Abbiamo visto i criteri di copertura:

- 1. delle istruzioni
- 2. dei branch
- 3. delle decisioni
- 4. delle condizioni
- 5. delle decisioni/condizioni

#### **Vediamo ora come coprire ulteriormente le condizioni all'interno delle decisioni:**

- 6. Multiple condition coverage (MCC)
- 7. Modified Condition/Decision coverage MCDC

## **Multiple condition coverage**

Un test set soddisfa MCC se testa ogni possibile combinazione dei valori di verità delle condizioni atomiche in ogni decisione

Quindi con n condizioni in una decisione si avranno 2^n combinazioni da soddisfare (T e F per ogni condizione).

Si rappresenta in genere con una tabella

Il numero si riduce grazie alla short circuit evaluation

Per calcolare pensa alle condizioni come 1-0 …

## **Esempio Multiple condition cov.**

$$
(digit\_high == -1 || digit\_low == -1)
$$

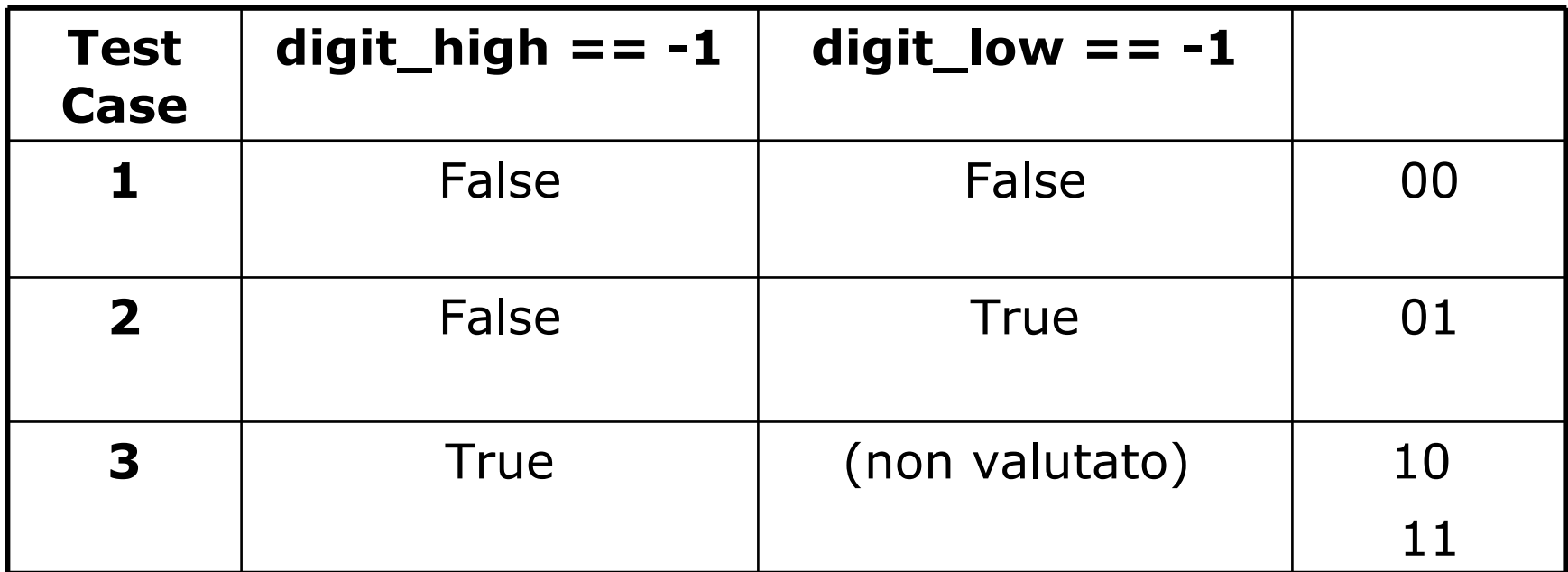

il numero di test cresce esponenzialmente con il numero n di condizioni. Se n è grande l'MCC non è fattibile

# **Modified Condition/decision coverage**

Per questo motivo si sono introdotti altri criteri più forti del semplice condition ma lineari con n.

### **il Modified Condition/decision coverage MCDC ha avuto successo - standard**

Richiesto dalla FAA sul software dei aeromobili commerciali

Biliografia: Chilenski, J., Miller, S. *Applicability of modified condition/decision coverage to software testing.* Software Engineering Journal, September 1994, pp. 193--200.

Il test set deve essere preso in modo che ogni condizione all'interno di una decisione deve far variare in modo indipendente il valore finale della decisione

*Each atomic condition be shown to independently affect the outcome of each decision.* 

*That is, for each atomic condition C, there are two test cases in which the truth values of all conditions except C are the same, and the compound condition as a whole evaluates to True for one of those test cases and False for the other.*

# **Esempio MCDC** (1)

**per ogni condizione C in una decisione D ho due casi di test in cui C varia, le altre condizioni no e il valore finale della decisione D varia**

#### **Dec = A and B**

• considera A, varia solo A in modo che Dec vari (tengo B vero) – [A vero, B vero] (Dec) La falso, B vero] (not Dec) • varia B: – [A vero, B vero] (Dec) [A vero, B falso] (not Dec) • dei 4 casi mi bastano 3  $\{[A,B], [not A,B][A,not B]\}$ 

#### **Dec = A or B**

- A: [A vero, B falso] (Dec) [A falso, B falso] (not Dec)
- B: [A falso, <u>B vero</u>] (Dec) [A falso, <u>B falso</u>] (not Dec)
- Tre casi  $\{\lceil \text{not } A, \text{not } B \rceil, \lceil A, \text{not } B \rceil, \lceil A, \text{not } B \rceil, \lceil A, \text{not } B \rceil, \lceil A, \text{not } B \rceil, \lceil A, \text{not } B \rceil, \lceil A, \text{not } B \rceil, \lceil A, \text{not } B \rceil, \lceil A, \text{not } B \rceil, \lceil A, \text{not } B \rceil, \lceil A, \text{not } B \rceil, \lceil A, \text{not } B \rceil, \lceil A, \text{not } B \rceil, \lceil A, \text{$

## **Esempio MCDC** (2)

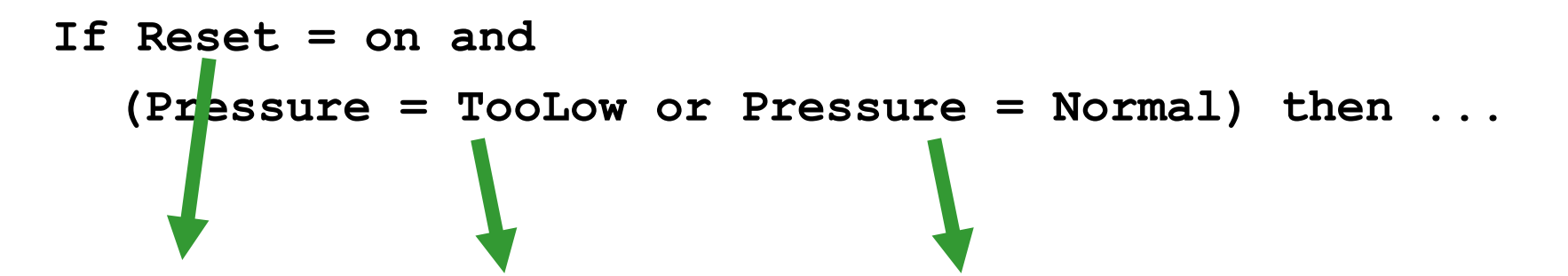

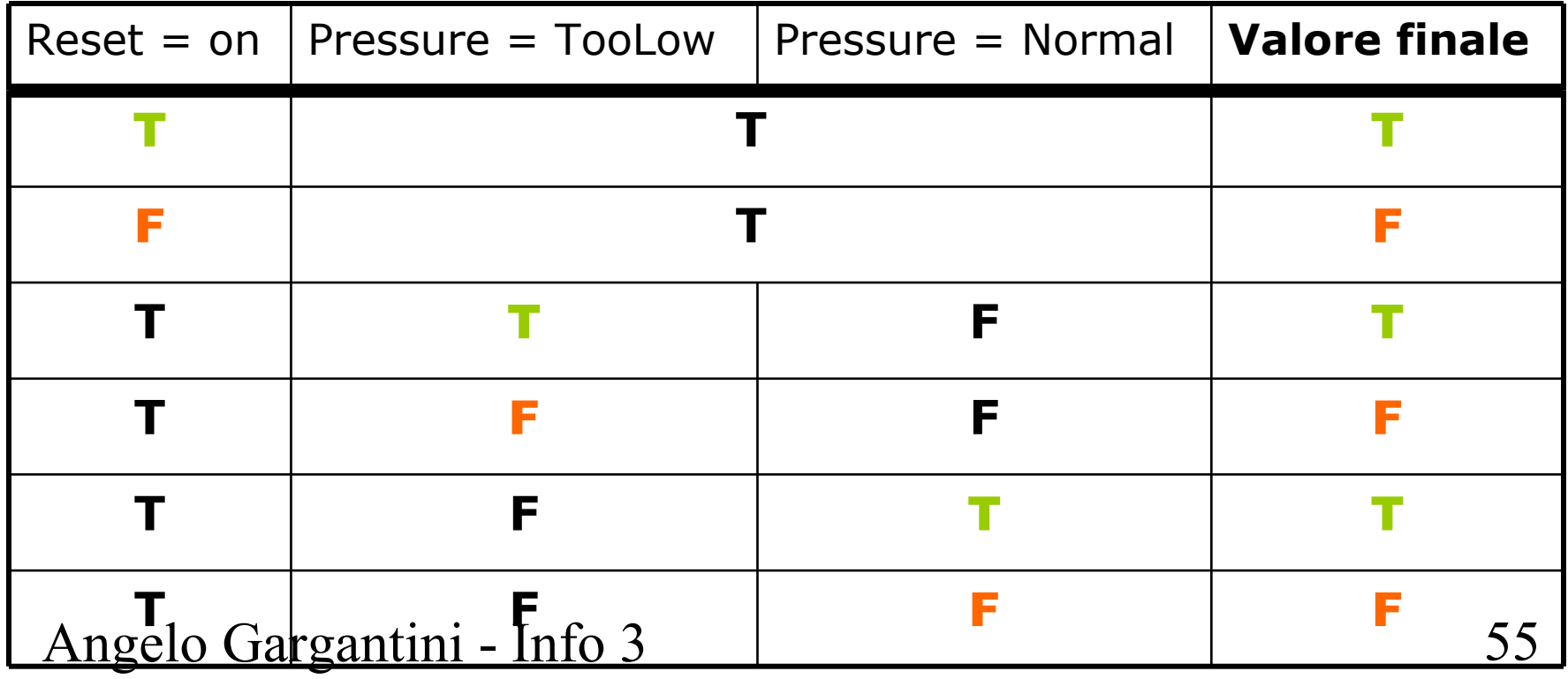

### **Altri esempi di test per espressioni booleane**

## **Full predicate coverage [Offutt Liu] Missing condition coverage [Kuhn]**

• come faccio a scoprire se una condizione atomica **C** e' stata dimenticata in una decisione? Scelgo i valori delle condizioni nella decisione in modo che se **C** è stata omessa il risultato finale è diverso da quello che si avrebbe che ci fosse.

• **esempio:**

if ( $x > 3$  and switchOn) then ...

- se prendo switchOn vero e  $x < =3$  mi posso accorgere se la cond. x>3 c'e' oppure no
- se prendo switchOn falso invece no

## **In sintesi**

- Abbiamo visto altri criteri per testare le condizioni all'interno delle decisioni
- In particolare:
	- il multiple condition coverage testa tutte le possibili combinazioni di condizioni
	- il numero di test è esponenziale e rende inapplicabile questo criterio
	- il modified condition decision coverage richiede che i test mostrino come ogni condizione influisca sul valore finale delle decisione
	- cioè ogni condizione cambi in due casi di test in modo che il valore finale della decisione cambi tenendo ferme tutte le altre condizioni

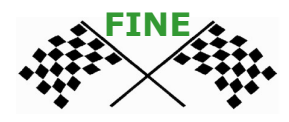

#### **Generazione automatica dei casi di test**

# **Tool per la generazione di casi di test**

### **Ci sono molto tecniche per la generazione automatica dei casi di test**

- Vantaggio: non richiedono intervento umano
- Svantaggi:
	- nessuna può garantire il 100% per tutti i programmi
	- Il problema degli oracoli: come faccio a dire che il programma si è comportato in modo corretto?
		- Facile generare gli "input"

### **Vedremo due approcci (in laboratorio)**

- Random: randoop
- Codepro (google) più analitico